## UNIX Command Cheat Sheet

Carnegie Observatories Summer Research Program Every command and filename is CaSe sEnSiTiVe!

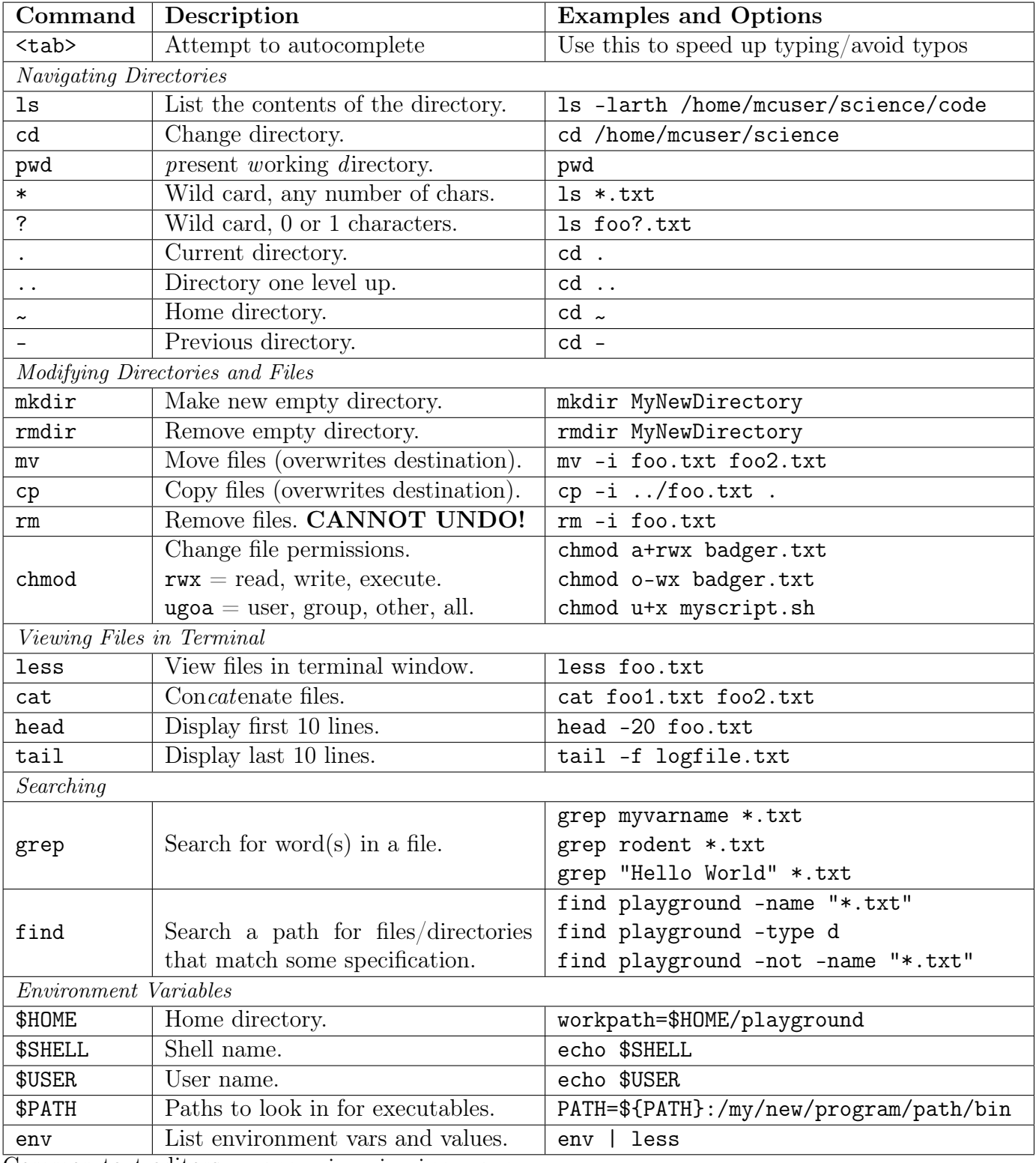

Common text editors: emacs, vim, vi, pico, nano

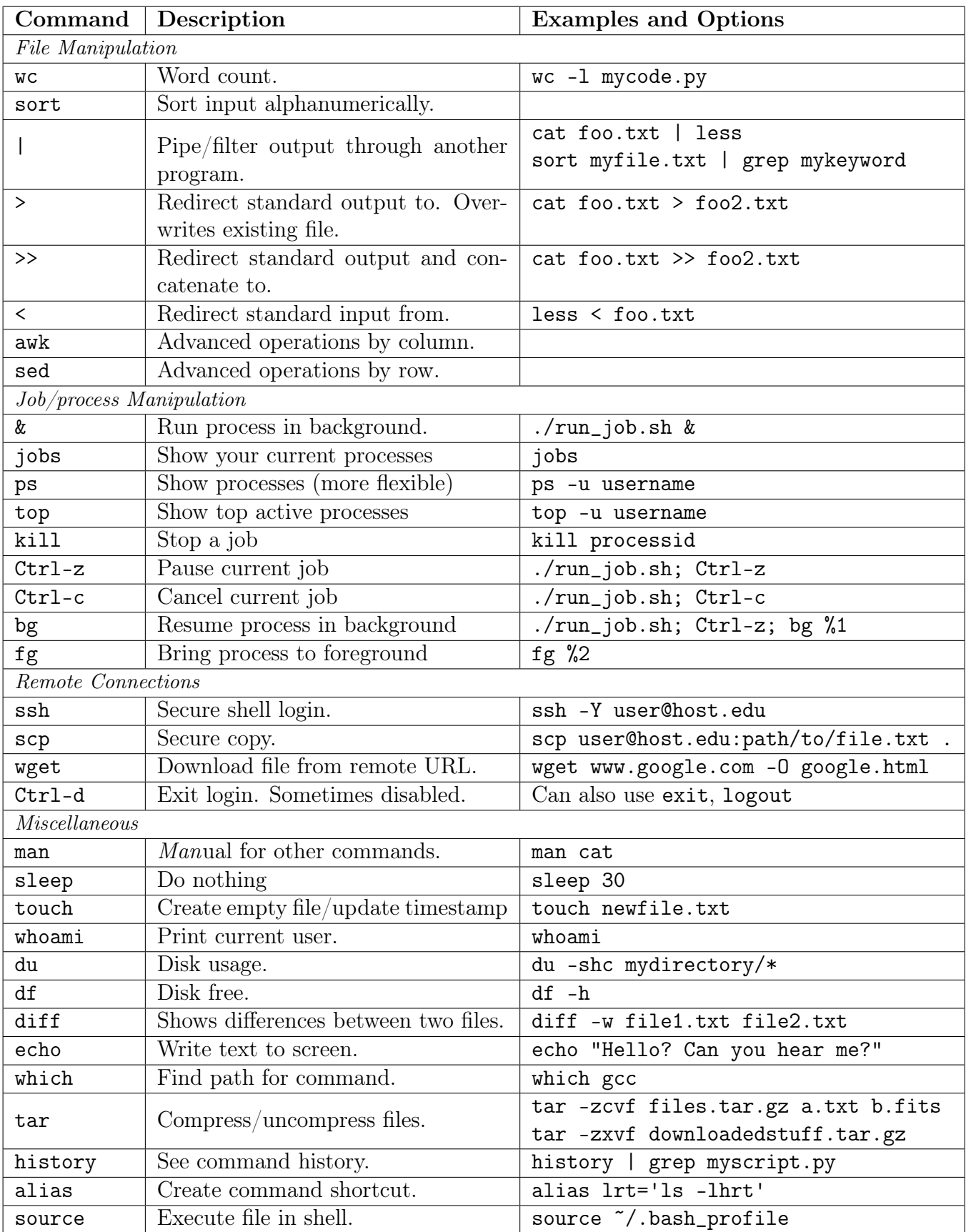